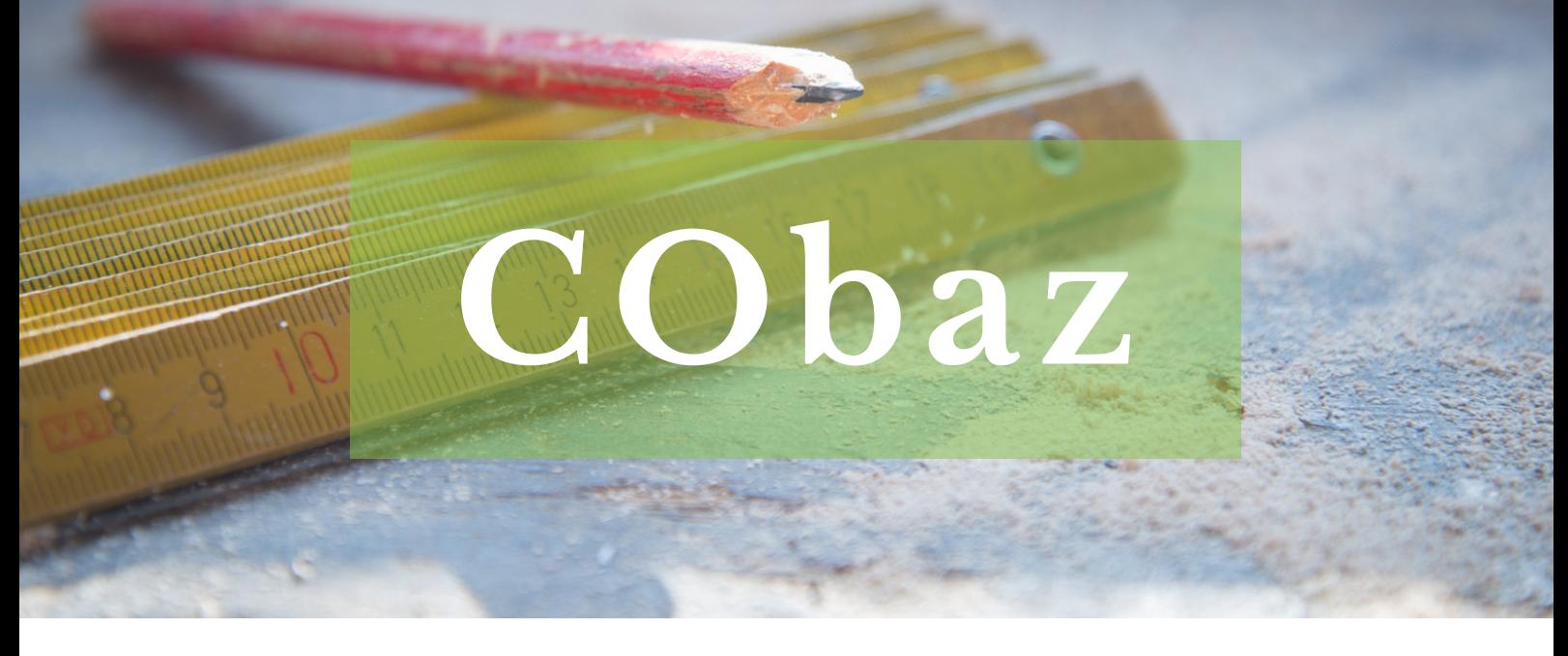

## **Le saviez-vous ?**

Les bibliothèques de l'UT3 mettent à votre disposition un accès à CObaz.

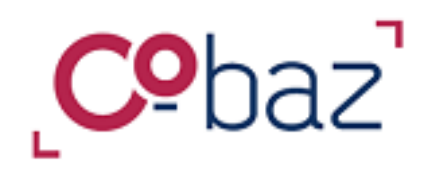

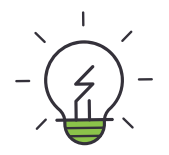

## CObaz c'est quoi?

**Une base de données qui permet de consulter les normes AFNOR ainsi que les réglementations françaises et européennes.**

**CObaz a été conçu pour vous aider à identifier, comprendre et appliquer les normes et textes réglementaires.**

**CObaz contient :**

- **l'ensemble de la bibliographie des collections AFNOR (normes en vigueur, annulées et projets).**
- **les textes de la réglementation technique française et européenne en vigueur ou annulés.**
- **les textes des articles du magazine Enjeux.**

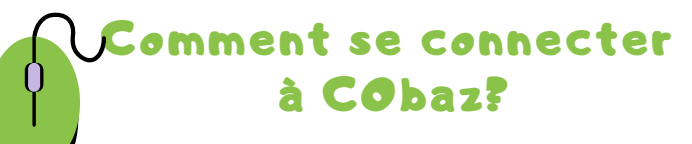

Rendez-vous sur le site des bibliothèques de l'UT3 : **https://bibliotheques.univ-tlse3.fr**

Dans le menu **"Accéder aux ressources",** sélectionnez **"Bases de données / Encyclopédie"** pour afficher la liste alphabétique des ressources.

Dans l'onglet **"CObaz AFNOR",** cliquez sur **"Accéder à la ressource"**.

Vous pouvez aussi vous connecter à distance avec votre login et mot de passe de l'IUT.

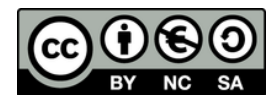

## COMMENT EFFECTUER UNE RECHERCHE?

- en utilisant la barre de recherche : tapez vos mots clés (ou le numéro de la norme) et cochez "uniquement dans mon abonnement Accès texte".
- en accédant à la recherche avancée pour filtrer directement par date de publication ou pour cibler des critères en lien avec le type de document (norme, réglementation, articles).

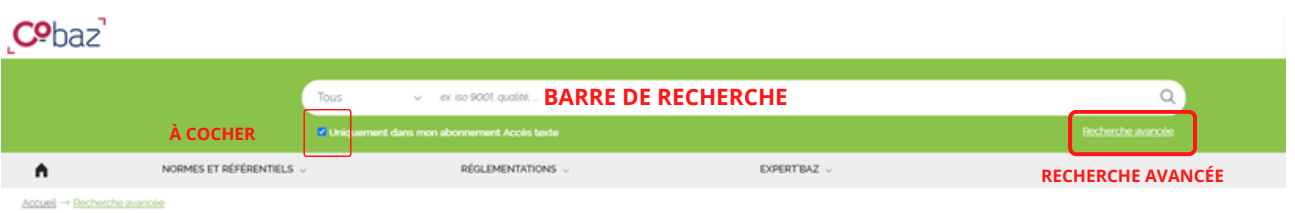

Les résultats sont présentés sous 4 onglets : **Tous / Normes / Réglementations / Articles et outils.** Choisissez l'onglet selon le type de document recherché.

Dans la colonne de gauche, vous avez la possibilité d'affiner les résultats (1). Après avoir sélectionné un filtre, rafraichissez les résultats (2). Cliquez sur **Consulter** pour ouvrir la présentation détaillée de la norme et accéder au document en version PDF (française ou anglaise) ou en HTML.

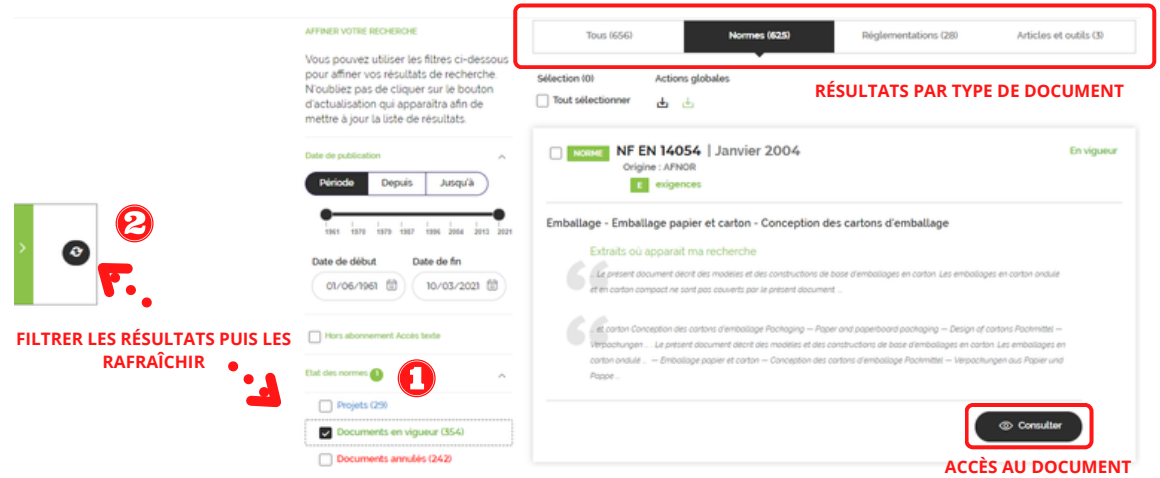

La version HTML propose : la recherche dans le texte, la navigation par le sommaire, l'impression par le chapitre, le repérage des exigences d'une norme, et l'identification des différences entre 2 versions d'une norme AFNOR (fonctionnalités Exigences et Redlines+).

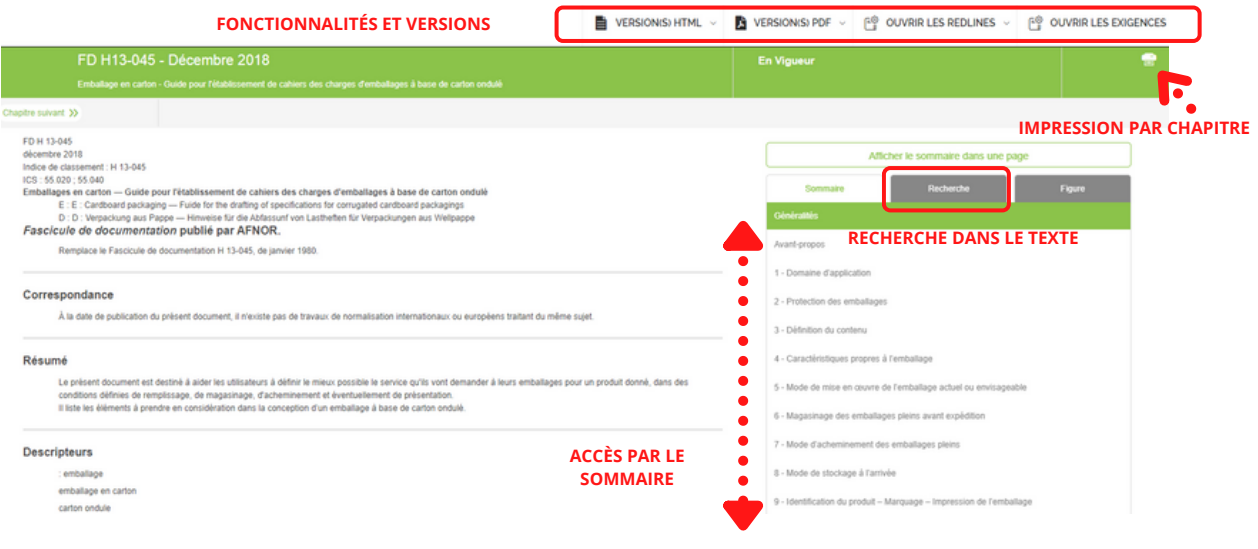